### 南京中医药大学教育发展基金会2018年度工作报告

本基金会按照《中华人民共和国慈善法》《基金会管理条例》及相关规定,编制 2018 年度工作 报告。基金会理事会及理事、监事保证年度工作报告内容真实、准确和完整,并承担由此引起 的一切法律责任。 法定代表人签字 基金会印章: (说明:法定代表人签字必须由本人手签,不接受电子签章等其他非手签格式) 目录 一、基本信息 二、机构建设情况 (一)理事会召开情况 (二)理事、监事情况 (三)专职工作人员情况 (四)内部制度建设情况 (五)党组织建设情况 (六)年度登记、备案事项办理情况 (七)专项基金、分支(代表)机构及内设机构基本情况 三、业务活动开展情况 (一)接受捐赠情况、大额捐赠收入情况 (二)公开募捐情况 (具有公开募捐资格的基金会填写) (三)公益事业支出情况/慈善活动支出和管理费用情况 (四)公益慈善项目开展和公开募捐活动备案情况 1. 本年度公益慈善项目开展情况 2. 本年度公开募捐活动备案情况 3、本年度开展的援助"三区三州"等深度贫困地区和其他扶贫活动情况 4、下年度计划开展的援助"三区三州"等深度贫困地区和其他扶贫活动情况 (五)涉外活动情况 (六)重大公益项目收支明细表 (七)重大公益项目大额支付对象 (八)由基金会作为受托人的慈善信托情况(认定为慈善组织的基金会填写) (九)关联方关系及其交易 (十)其他需要说明的情况 四、财务会计报告 (一)资产负债表 (二)业务活动表 (三) 现金流量表

(四)应收账款及客户

- (五)预付账款及客户
- 
- (六)应付账款及客户
- (七)预收帐款及客户
- 五、接受监督、管理情况
- (一)年检年报情况
- (二)评估情况
- (三)税收优惠资格获得情况
- (四)行政处罚情况
- (五)整改情况

六、保值增值投资活动的情况

(一)购买资产管理产品情况

- (二) 持有股权的实体情况
- (三)委托投资情况
- (四)其他投资情况

七、信息公开情况

八、监事意见

九、业务主管单位审查意见

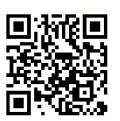

### 一、基本信息

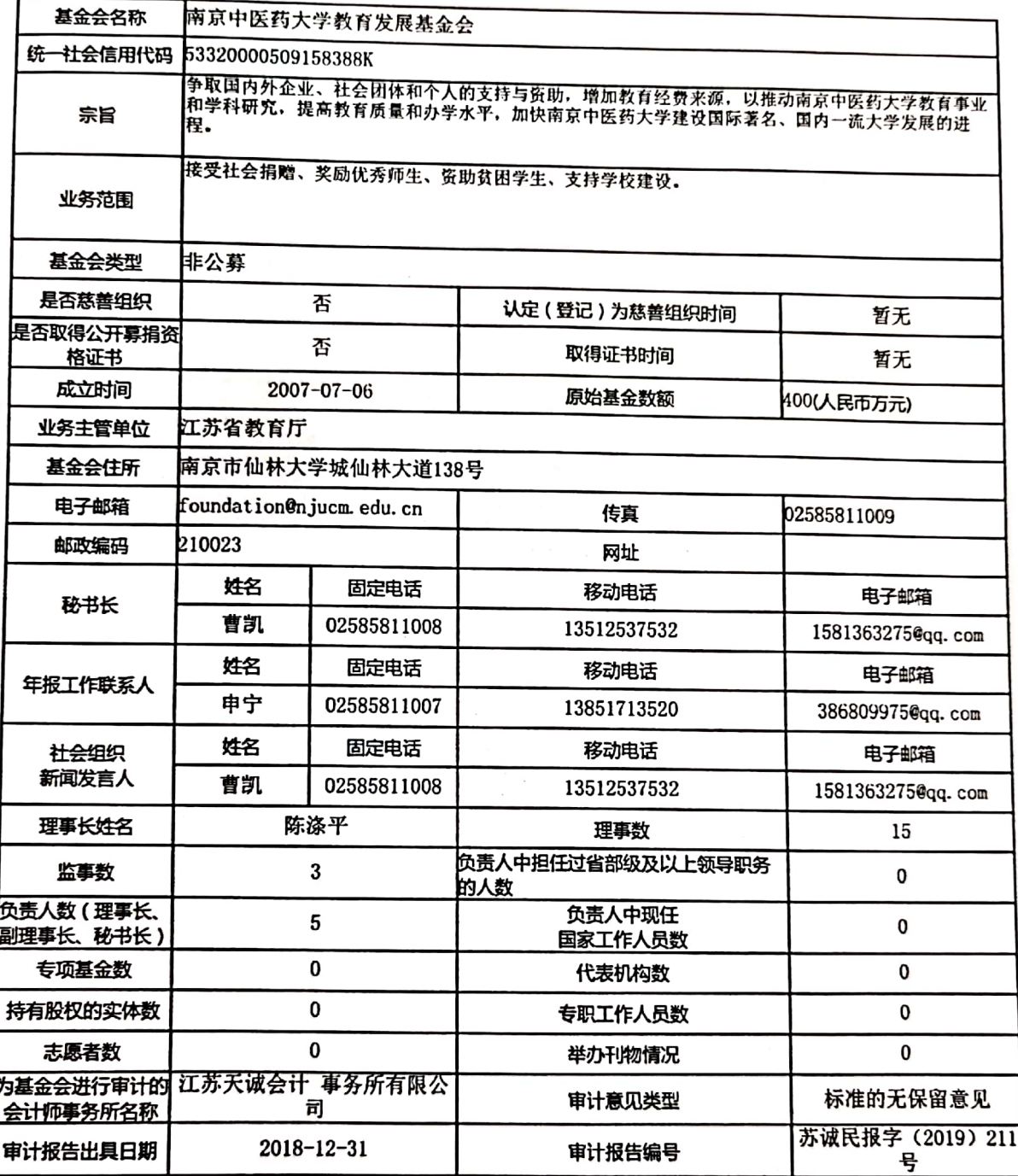

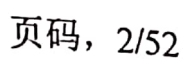

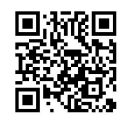

页码, 3/52

### 二、机构建设情况

(一) 理事会召开情况

本年度共召开(1)次理事会

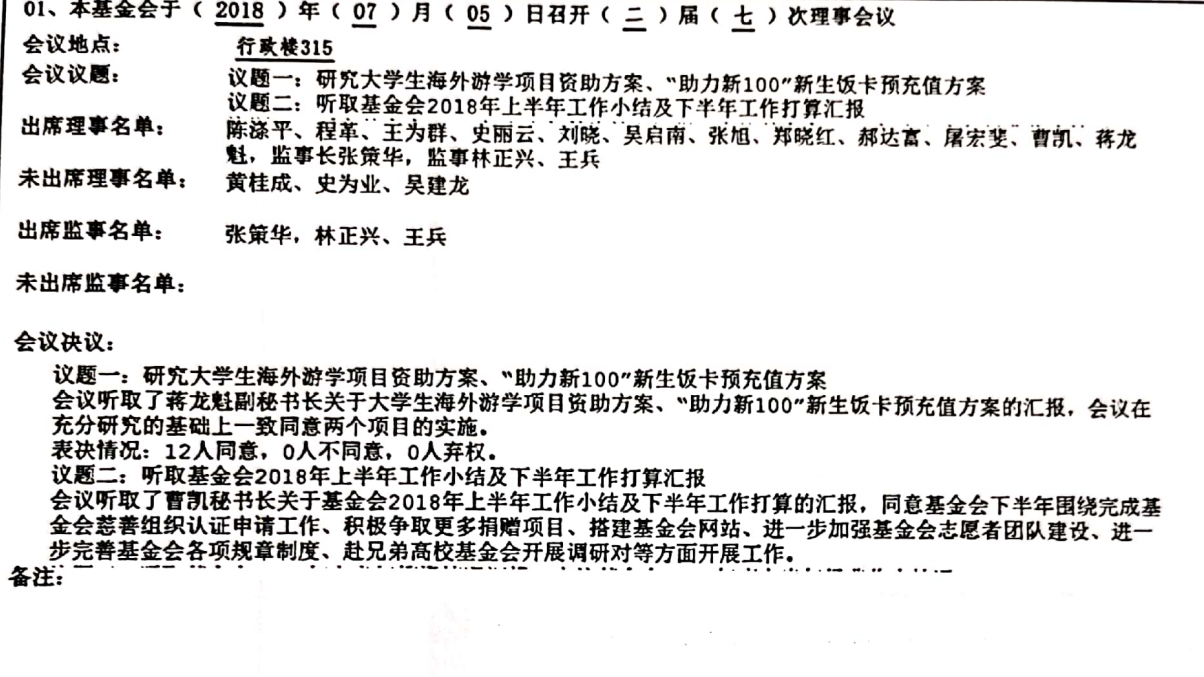

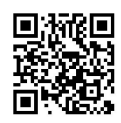

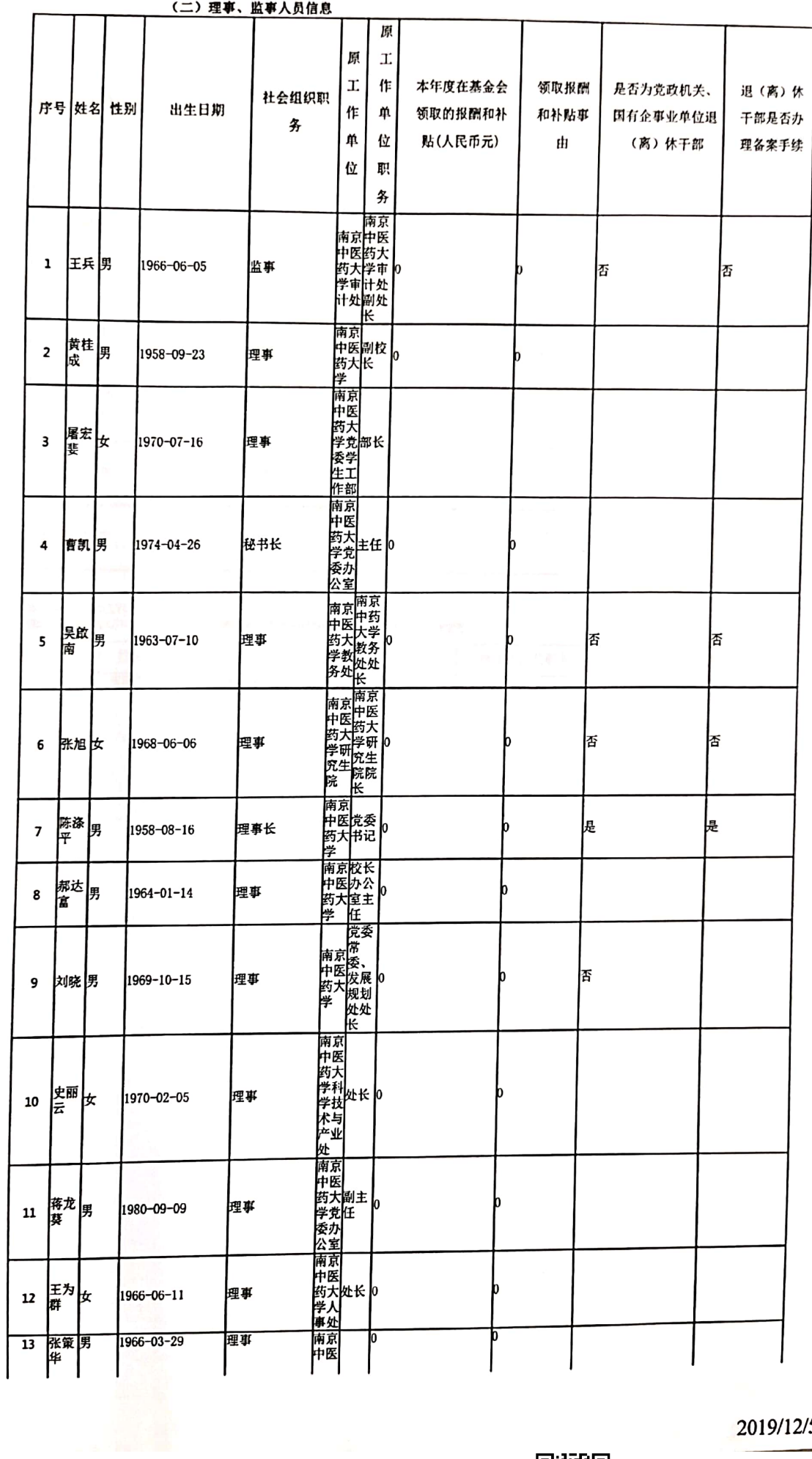

 $\mathbb{S}$ 

 $\blacksquare$ 

 $\sim 10^7$ 

2019/12/5

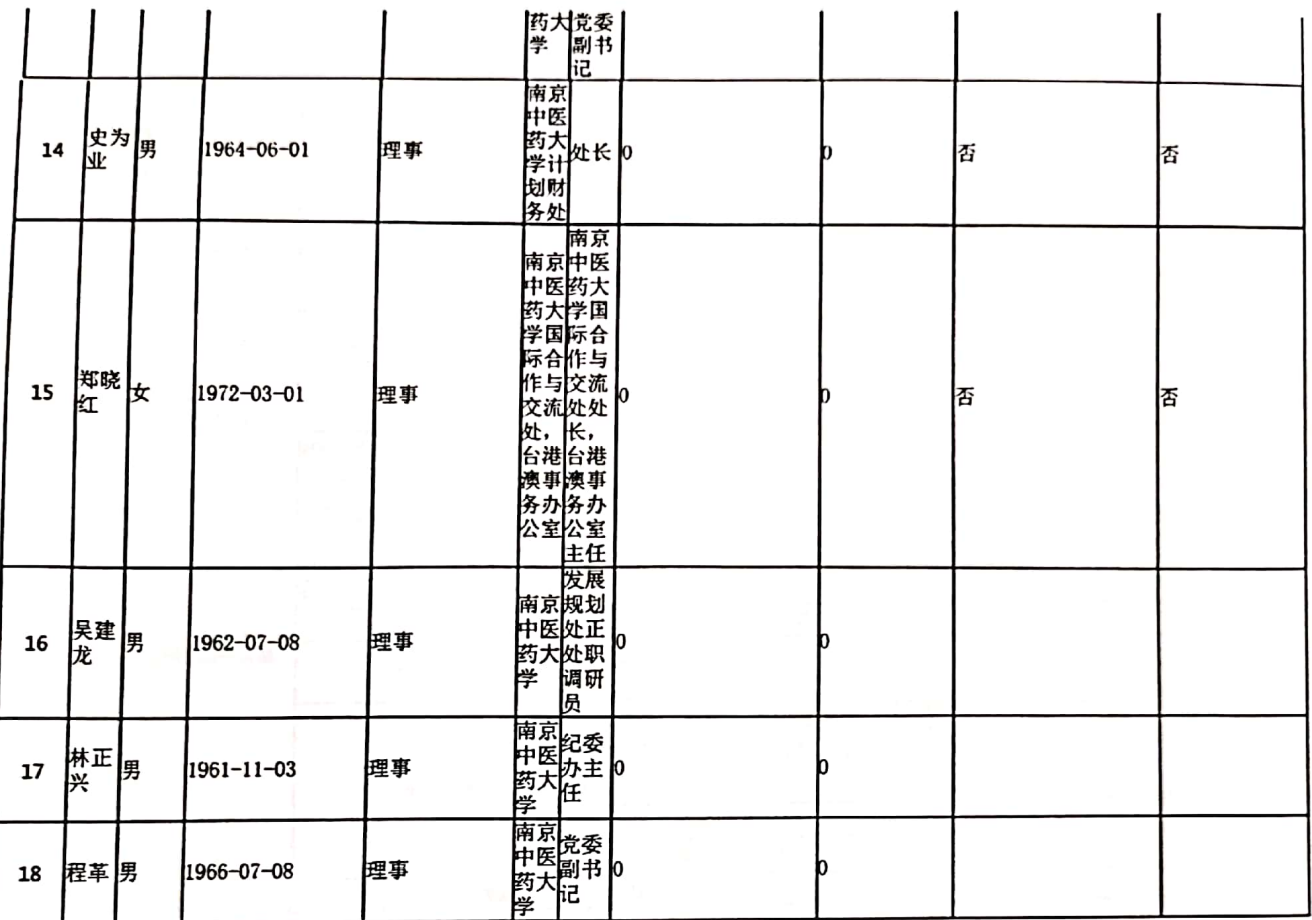

(三)专职工作人员情况:

本机构共有专职工作人员0位。<br>请填写秘书长及以下工作人员情况,如果理事、监事中有专职在基金会工作的,也需填写。

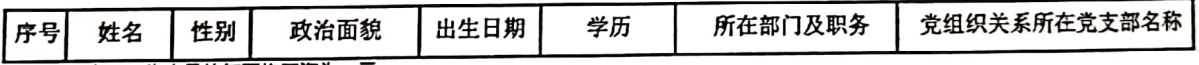

专职工作人员的年平均工资为:元

![](_page_4_Picture_6.jpeg)

![](_page_5_Picture_10.jpeg)

![](_page_5_Picture_2.jpeg)

![](_page_5_Picture_3.jpeg)

 $\sim$ 

#### (五) 党组织建设情况

![](_page_6_Picture_10.jpeg)

![](_page_6_Picture_3.jpeg)

![](_page_6_Picture_4.jpeg)

### (六) 年度登记、备案事项办理情况

![](_page_7_Picture_10.jpeg)

![](_page_7_Picture_3.jpeg)

# (七)专项基金、分支(代表)机构及内设机构基本情况

![](_page_8_Picture_13.jpeg)

÷,

![](_page_8_Picture_3.jpeg)

#### 1、专项基金情况

![](_page_9_Picture_23.jpeg)

说明:

1、信息公开媒体是指进行如下公示的媒体:

公布募捐公告(包括通过义演、义赛、义卖、义展等活动进行募捐) 公布公益资助项目

2、开展的公益项目名称应与年度工作报告主报告中公益项目名称一致。

![](_page_9_Picture_8.jpeg)

### 2、分支(代表)机构情况

![](_page_10_Picture_10.jpeg)

![](_page_10_Picture_3.jpeg)

页码, 12/52

### 3、内设机构情况

![](_page_11_Picture_12.jpeg)

 $\mathcal{L}^{\text{max}}$ 

![](_page_11_Picture_3.jpeg)

三、业务活动开展情况

(一)接受捐赠情况、大额捐赠收入情况

![](_page_12_Picture_11.jpeg)

![](_page_12_Picture_4.jpeg)

页码, 14/52

二、大额捐赠收入情况

![](_page_13_Picture_14.jpeg)

。。。。<br>1、大额捐赠收入中的捐赠人是指本年度累计捐赠超过基金会当年捐赠收入5%以上或者500万元以上的捐赠单位或个人。<br>2、捐赠人如要求不公开姓名、名称的,可以其他代号代替,其他捐赠信息要公开。

![](_page_13_Picture_6.jpeg)

![](_page_13_Picture_7.jpeg)

### (二)公开募捐情况(具有公开募捐资格的基金会填写)

![](_page_14_Picture_34.jpeg)

(三)公益事业支出情况

#### 公募基金会

![](_page_14_Picture_35.jpeg)

说明:

1、公益事业支出包括直接用于受助人的支出和开展公益项目时发生的项目直接运行费用,调整后的上年度总收入=上年度实际 收入合计-上年收入中时间限定为上年不得使用的限定性收入+上年度解除时间限定的净资产。

2、综合近两年公益支出比例=(本年"公益事业支出"+上年"公益事业支出")/(本年"上年总收入"+上年"上年总收 入";综合近三年同理计算。

3、综合近两年工资和行政办公支出比例=(本年"工作人员工资福利支出与行政办公支出"+上年"工作人员工资福利支出与行 改办公支出")/(本年"总支出"+上年"总支出");综合近三年同理计算。

![](_page_14_Picture_10.jpeg)

#### 非公募基金会

![](_page_15_Picture_31.jpeg)

产.

2、综合近两年公益事业支出比例=(本年"公益事业支出"+上年"公益事业支出")/(本年"上年度基金余额"+上年"上 年度基金余额";综合近三年公益事业支出同理计算。

3、综合近两年工资和行政办公支出比例=(本年"工作人员工资福利支出与行政办公支出"+上年"工作人员工资福利支出与行 天才不是一个人的人,我们的人的人,我们的人的人,我们的人的人。

![](_page_15_Picture_6.jpeg)

 $\omega_{\rm c}$  and  $\omega_{\rm c}$  are  $\sim 0.8$  . Similarly,

# (三)慈善活动支出和管理费用情况

 $\mathcal{A}$ 

#### 具有公开募捐资格的基金会

![](_page_16_Picture_25.jpeg)

### 不具有公开募捐资格的基金会

![](_page_16_Picture_26.jpeg)

说明:本表所称慈善活动、管理费用等应符合《慈善法》、《关于慈善组织开展慈善活动年度支出和管理费用的规定》的规 定.

![](_page_16_Picture_7.jpeg)

页码, 18/52

![](_page_17_Picture_6.jpeg)

![](_page_17_Picture_2.jpeg)

![](_page_18_Picture_12.jpeg)

。<br>说明:<br>1、项目介绍应包括项目内容、运行时间、目标、受益方、已经取得或预期成效及项目合作方等。

![](_page_18_Picture_5.jpeg)

# 2、慈善组织公开募捐备案情况

![](_page_19_Picture_10.jpeg)

![](_page_19_Picture_3.jpeg)

页码, 21/52

3、2018年度开展的援助"三区三州"等深度贫困地区和其他扶贫活动情况<br>2018年度是否计划开展援助"三区三州"等深度贫困地区和其他扶贫活动:<mark>『是</mark> <br>2018年度开展了(0)项扶贫活动 ,具体内容如下:

 $\sim$ 

![](_page_20_Picture_2.jpeg)

页码, 22/52

2019年度计划开展 (0 ) 项扶贫活动 , 具体内容如下:

 $\sim$ 

 $\bar{\alpha}$ 

![](_page_21_Picture_2.jpeg)

页码, 23/52

÷.

(五)涉外活动情况

1、参加国际会议和出访情况

 $\sim$   $\sim$ 

### 2、在境外设立机构情况

![](_page_23_Picture_12.jpeg)

![](_page_23_Picture_4.jpeg)

## 3、对外交流合作项目(含分支、代表机构开展的合作项目)

![](_page_24_Picture_14.jpeg)

 $\sim 0.1$ 

### 4、参加国际组织(含分支、代表机构参加的境外组织)

![](_page_25_Picture_17.jpeg)

注: 1、本栏目统计本单位截止2018年底仍然有效参加的所有国际组织。

2、职务或资格类型包括:会员、担任国际组织分支机构具体职务、担任国际组织具体职务、获得国际组织某种资格或认可(如溶 商地位、建立正式官方关系)等。

![](_page_25_Picture_5.jpeg)

# 页码, 27/52

5、2018年对外活动主要成绩、问题和管理政策建议

![](_page_26_Picture_10.jpeg)

![](_page_26_Picture_3.jpeg)

#### (六)重大公益慈善项目收支明细表(单位:人民币元)

![](_page_27_Picture_19.jpeg)

说明:

น明:<br>1、重大公益慈善项目名称应与公益慈善项目开展情况表中项目名称一致。<br>2、满足下列条件之一的公益慈善项目应填列上表:<br>(1)该项目的捐赠收入超过基金会当年捐赠总收入的20%;<br>(2)该项目的支出超过基金会当年总支出的20%;<br>(2)该项目的支出超过基金会当年总支出的20%;

![](_page_27_Picture_9.jpeg)

#### (七)重大公益慈善项目大额支付对象

![](_page_28_Picture_11.jpeg)

说明:<br>基金会向某交易方支付金额占一个重大公益慈善项目支出5%以上的,该交易方为该项目的大额支付对象。

![](_page_28_Picture_4.jpeg)

# (八)由基金会作为受托人的慈善信托情况(认定为慈善组织的基金会填写)

2018年度共开展了 无项慈善信托, 涉及 无领域, 金额总计 无元。

![](_page_29_Picture_16.jpeg)

蹳

Ď

![](_page_30_Picture_10.jpeg)

### 基金会与关联方交易

![](_page_30_Picture_11.jpeg)

![](_page_30_Picture_4.jpeg)

### 关联方未结算应收项目余额

![](_page_31_Picture_13.jpeg)

### 关联方未结算预付项目余额

![](_page_31_Picture_14.jpeg)

![](_page_31_Picture_5.jpeg)

#### 关联方未结算应付项目余额

![](_page_32_Picture_12.jpeg)

### 关联方未结算预收项目余额

![](_page_32_Picture_13.jpeg)

![](_page_32_Picture_5.jpeg)

![](_page_33_Figure_1.jpeg)

![](_page_33_Picture_2.jpeg)

### 四、财务会计报告

 $\label{eq:R1} \begin{array}{ll} \mathcal{E}^{(1)} & \mathrm{sgn}(\mathbb{Z}) \leq \mathbb{Z} \leq \mathbb{Z} \times \mathbb{Z} \times \math$ 

### (一)资产负债表 (截至2018年12月31日)

![](_page_34_Picture_17.jpeg)

![](_page_34_Picture_4.jpeg)

### (二)业务活动表

![](_page_35_Picture_18.jpeg)

# (截至2018年12月31日)

单位:人民币元

说明:银行存款利息计入其他收入,业务活动成本包括公益事业支出和其他支出。

![](_page_35_Picture_6.jpeg)

### (三)现金流量表

### (截至2018年12月31日)

### 单位:人民币元

![](_page_36_Picture_16.jpeg)

![](_page_36_Picture_5.jpeg)

# (四)应收款项及客户<br>(1)应收款项账龄:

![](_page_37_Picture_18.jpeg)

### (2) 应收款项客户:

 $\bar{\bar{z}}$ 

 $\sim 10^{-1}$ 

![](_page_37_Picture_19.jpeg)

![](_page_37_Picture_5.jpeg)

# (五) 预付账款及客户

(1) 预付账款账龄:

![](_page_38_Picture_15.jpeg)

# (2) 预付账款客户:

![](_page_38_Picture_16.jpeg)

![](_page_38_Picture_6.jpeg)

#### (六)应付款项及客户

![](_page_39_Picture_20.jpeg)

![](_page_39_Picture_21.jpeg)

![](_page_39_Picture_11.jpeg)

#### 五、接受监督、管理情况

(一) 年检年报情况

![](_page_40_Picture_38.jpeg)

![](_page_40_Picture_39.jpeg)

(二) 评估情况

1、尚未参加评估, 或者评估登记有效期已过

2、已通过社会组织评估, 评估等级为, 有效期 自 年至 年。

(三) 税收优惠资格获得情况

![](_page_40_Picture_40.jpeg)

(四) 行政处罚情况

本基金会是否受到过行政处罚: (否)如选"是",请填写下表:

![](_page_40_Picture_41.jpeg)

(五) 整改情况

,一:一…………<br>登记管理机关针对年度工作向本基金会发出过责令整改通知书或改进建议书的,请详细说明针对责令整改通知书或改进建议书<br>中提出的问题都采取了哪些整改措施:

![](_page_40_Picture_15.jpeg)

### 六、保值增值投资活动情况

(一) 购买资产管理产品情况

![](_page_41_Picture_13.jpeg)

路線

### (二)持有股权的实体情况

![](_page_42_Picture_23.jpeg)

说明:

1、控制是指对被投资单位的持股比例在50%以上且有权决定其财务和经营政策,投资企业能够对被投资单位实施控制的,被投资单位为其子公司。

3、共同控制是指是指按照合同约定对某项经济活动所共有的控制,仅在与该项经济活动相关的重要财务和生产经营决策需要分享控制权的投资方一致同意时存在,投资企业与其他方对被投资单位实施<br>3、共同控制是指是指按照合同约定对某项经济活动所共有的控制,仅在与该项经济活动相关的重要财务和生产经营决策需要分享控制权的投资方一致同意时存在,投资企业与其他方对被投资单位实施

![](_page_42_Picture_9.jpeg)

# <u>(三)委托投资情况(是指将财产委托给受金融监督管理部门监管的机构进行投资)</u><br>┃<u>\_\_\_\_ ┃\_\_\_\_\_</u>

![](_page_43_Picture_44.jpeg)

### (四)其他投资情况

#### 七、信息公开况

(一)公开基本信息

1、公开经民政部门核准的章程 是

如选"是",请说明在哪些媒体上进行公布

![](_page_43_Picture_45.jpeg)

2、公开理事长、副理事长、秘书长、理事、监事的基本情况 是 – –

 $\blacktriangledown$ 

如选"是",请说明在哪些媒体上进行公布

![](_page_43_Picture_46.jpeg)

3、公开下设的秘书处组成部门、专项基金和其他机构的名称、设立时间、存续情况、业务范围或者主要职能 否

如选"是",请说明在哪些媒体上进行公布

![](_page_43_Picture_47.jpeg)

![](_page_43_Picture_15.jpeg)

 $\overline{\mathbf{v}}$ 

# 4、公开重要关联方 百 レ

# 如选"是",请说明在哪些媒体上进行公布

![](_page_44_Picture_27.jpeg)

5、公开联系人、联系方式,门户网站、官方微博、官方微信或者移动客户端等网络平台 百  $\overline{\mathbf{v}}$ 

### 如选"是",请说明在哪些媒体上进行公布

![](_page_44_Picture_28.jpeg)

6、公开信息公开制度、项目管理制度、财务和资产管理制度 是 | | |

![](_page_44_Picture_29.jpeg)

![](_page_44_Picture_10.jpeg)

# 以下内容由具有公开募捐资格的基金会填写

7、公开领取薪酬最高前五位人员的职务和薪酬 请选择 ...... >

如选"是",请说明在哪些媒体上进行公布

![](_page_45_Picture_21.jpeg)

8、公开因公出国(境)经费、公务用车购置及运行费用、公务招待费用、公务差旅费用标准 荷选择 ...... ~

![](_page_45_Picture_22.jpeg)

![](_page_45_Picture_8.jpeg)

#### (二)公开2017年度工作报告摘要  $\overline{S}$

# 如选"是",请说明在哪些媒体上进行公布

![](_page_46_Picture_23.jpeg)

 $\overline{\mathbf{v}}$ 

(三)公开2017年度工作报告全文 百

![](_page_46_Picture_24.jpeg)

![](_page_46_Picture_7.jpeg)

# (四)公开募捐信息(由具有公开募捐资格的基金会填写)

# 1、公开募捐方案 満选择 ...... ソ

# 如选"是",请说明在哪些媒体上进行公布

![](_page_47_Picture_35.jpeg)

# 2、公开募捐取得的款物等收入情况 消选择 ...... >

## 如选"是",请说明在哪些媒体上进行公布

![](_page_47_Picture_36.jpeg)

### 3、公开已经使用的募得款物的用途 商选择 ...... ~

### 如选"是",请说明在哪些媒体上进行公布

![](_page_47_Picture_37.jpeg)

4、公开尚未使用的募捐款物的使用计划 请选择 ...... V

![](_page_47_Picture_38.jpeg)

![](_page_47_Picture_14.jpeg)

# (五)公开公益慈善项目信息

1、公开公益慈善项目内容、实施地域、受益人群 <mark>否 ママン・マン</mark>

如选"是",请说明在哪些媒体上进行公布 r

![](_page_48_Picture_35.jpeg)

2、公开公益慈善项目收入、支出情况 百  $\overline{\phantom{0}}$ 

# 如选"是",请说明在哪些媒体上进行公布

![](_page_48_Picture_36.jpeg)

3. 公开公益慈善项目剩余财产处理情况 | 否 マ

 $\sim$ 

![](_page_48_Picture_37.jpeg)

![](_page_48_Picture_11.jpeg)

### (六)公开慈善信托信息 | 否 マーマ

#### 如选"是",请说明在哪些媒体上进行公布

![](_page_49_Picture_36.jpeg)

#### 如选"是",请说明在哪些媒体上进行公布

![](_page_49_Picture_37.jpeg)

 $\overline{\mathbf{v}}$ 

# (八)公开重大交易或者资金往来情况 百

# 如选"是",请说明在哪些媒体上进行公布

![](_page_49_Picture_38.jpeg)

(九)公开关联交易情况 百  $\overline{\mathsf{v}}$ 

![](_page_49_Picture_39.jpeg)

![](_page_49_Picture_13.jpeg)

八、监事意见(签名由本人事签)

![](_page_50_Figure_2.jpeg)

![](_page_50_Picture_3.jpeg)

I

#### 九、业务主管单位审查意见 I

![](_page_51_Picture_16.jpeg)

![](_page_51_Picture_3.jpeg)